# <span id="page-0-0"></span>**Hilfe**

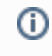

Willkommen auf nds.meinBdP! In diesem Bereich findest du alle Hilfe rund um nds.meinBdP. Etwas fehlt? Schreibe uns eine E-mail an hilfe@nds.pfadfinden.de

## Häufige Fragen zu nds. meinbdp

- [Der erste Login](https://nds.meinbdp.de/display/HILFE/Erster+Login)
- [E-Mail Einstellungen bearbeiten](https://nds.meinbdp.de/display/HILFE/E-Mail+Einstellungen+bearbeiten)

### Hilfe zu MS 365

- [Outlook Spickzettel](https://nds.meinbdp.de/download/attachments/2555919/MS_Cheatsheet_OutlookMailOnline.pdf?version=1&modificationDate=1708682710000&api=v2)
- [Der erste Login](https://nds.meinbdp.de/display/HILFE/Der+erste+Login)
- [Weiterleitung einrichten](https://nds.meinbdp.de/display/HILFE/Weiterleitung+einrichten)
- [weitere Schulungen und Hilfen](https://support.microsoft.com/de-de/training)

#### Benötigst du weitere Hilfe?

- $\bullet$ Schreibe uns eine E-Mail an: [hilfe@n](mailto:hilfe@nds.pfadfinden.de) [ds.pfadfinden.de](mailto:hilfe@nds.pfadfinden.de)
- [Frage andere aus dem](https://nds.meinbdp.de/questions)  [Landesverband](https://nds.meinbdp.de/questions)

### Nach Thema durchsuchen

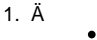

- 2. A-B [ändern](https://nds.meinbdp.de/labels/viewlabel.action?ids=263028741&key=HILFE)
	- [abonnieren](https://nds.meinbdp.de/label/HILFE/abonnieren)
	- [account](https://nds.meinbdp.de/label/HILFE/account)
	- [administration](https://nds.meinbdp.de/label/HILFE/administration)
	- [anleitung](https://nds.meinbdp.de/label/HILFE/anleitung)
	- [anmeldung](https://nds.meinbdp.de/label/HILFE/anmeldung)
	- [apple](https://nds.meinbdp.de/label/HILFE/apple)
	- [aufgaben](https://nds.meinbdp.de/label/HILFE/aufgaben)
	- [ausschreibung](https://nds.meinbdp.de/label/HILFE/ausschreibung)
	- [ausschreibungen](https://nds.meinbdp.de/label/HILFE/ausschreibungen)
	- hereiche
	- [blog](https://nds.meinbdp.de/label/HILFE/blog)
- 3. C-G
	- $\bullet$  [chat](https://nds.meinbdp.de/label/HILFE/chat)
	- $\bullet$  [cisco](https://nds.meinbdp.de/label/HILFE/cisco)
	- [e-mail](https://nds.meinbdp.de/label/HILFE/e-mail)
	- [einloggen](https://nds.meinbdp.de/label/HILFE/einloggen)
	- [einstellungen](https://nds.meinbdp.de/label/HILFE/einstellungen)
	- [eintrag](https://nds.meinbdp.de/label/HILFE/eintrag)  $\bullet$
	- $•$  [faq](https://nds.meinbdp.de/label/HILFE/faq)
	- [feedback](https://nds.meinbdp.de/label/HILFE/feedback)
	- [feedback-button](https://nds.meinbdp.de/label/HILFE/feedback-button)
	- [gotomeeting](https://nds.meinbdp.de/label/HILFE/gotomeeting)
- 4. H-L
- [hilfe](https://nds.meinbdp.de/label/HILFE/hilfe)
- [hipchat](https://nds.meinbdp.de/label/HILFE/hipchat)
- [how-to](https://nds.meinbdp.de/label/HILFE/how-to)  $\bullet$  [ical](https://nds.meinbdp.de/label/HILFE/ical)
- 
- $\bullet$  [jira](https://nds.meinbdp.de/label/HILFE/jira)
- $\bullet$  [kalender](https://nds.meinbdp.de/label/HILFE/kalender)
- [kommunikation](https://nds.meinbdp.de/label/HILFE/kommunikation) • [login](https://nds.meinbdp.de/label/HILFE/login)
- 
- 5. M-O  $•<sub>macos</sub>$  $•<sub>macos</sub>$  $•<sub>macos</sub>$ 
	- [mail](https://nds.meinbdp.de/label/HILFE/mail)
	- $\bullet$ [meeting](https://nds.meinbdp.de/label/HILFE/meeting)
	- [meinbdp](https://nds.meinbdp.de/label/HILFE/meinbdp)
	- [nds](https://nds.meinbdp.de/label/HILFE/nds)
	- [ndsmeinbdp](https://nds.meinbdp.de/label/HILFE/ndsmeinbdp)
	- [neu](https://nds.meinbdp.de/label/HILFE/neu)
	- [online-anmeldung](https://nds.meinbdp.de/label/HILFE/online-anmeldung)
	- [os](https://nds.meinbdp.de/label/HILFE/os)
	- [outlook](https://nds.meinbdp.de/label/HILFE/outlook)

## Kürzlich aktualisierte Artikel

[Ausschreibung und Co. erstellen und verbreiten](https://nds.meinbdp.de/display/HILFE/Ausschreibung+und+Co.+erstellen+und+verbreiten) 30.04.2024 • aktualisiert von [Britta Neigel](https://nds.meinbdp.de/display/~britta.neigel) • [Änderung anzeigen](https://nds.meinbdp.de/pages/diffpagesbyversion.action?pageId=13436680&selectedPageVersions=52&selectedPageVersions=51) [nds.meinbdp](https://nds.meinbdp.de/display/HILFE/nds.meinbdp) 23.02.2024 • aktualisiert von [Umberto Albano](https://nds.meinbdp.de/display/~umberto.albano) • [Änderung anzeigen](https://nds.meinbdp.de/pages/diffpagesbyversion.action?pageId=5472645&selectedPageVersions=6&selectedPageVersions=5) **[Hilfe](#page-0-0)** 23.02.2024 • aktualisiert von [Umberto Albano](https://nds.meinbdp.de/display/~umberto.albano) • [Änderung anzeigen](https://nds.meinbdp.de/pages/diffpagesbyversion.action?pageId=2555919&selectedPageVersions=22&selectedPageVersions=21) [MS 365 Adminoberfläche nds-Adressen](https://nds.meinbdp.de/pages/viewpage.action?pageId=342794552) 22.02.2024 • aktualisiert von [Britta Neigel](https://nds.meinbdp.de/display/~britta.neigel) • [Änderung anzeigen](https://nds.meinbdp.de/pages/diffpagesbyversion.action?pageId=342794552&selectedPageVersions=4&selectedPageVersions=3) [Anmeldung mit MS Forms](https://nds.meinbdp.de/display/HILFE/Anmeldung+mit+MS+Forms) 19.01.2024 • aktualisiert von [Umberto Albano](https://nds.meinbdp.de/display/~umberto.albano) • [Änderung anzeigen](https://nds.meinbdp.de/pages/diffpagesbyversion.action?pageId=342786184&selectedPageVersions=6&selectedPageVersions=5) [Anmeldung mit MS Forms](https://nds.meinbdp.de/display/HILFE/Anmeldung+mit+MS+Forms) 15.01.2024 • aktualisiert von [Rebecca Yesilcicek](https://nds.meinbdp.de/display/~rebecca.yesilcicek) • [Änderung anzeigen](https://nds.meinbdp.de/pages/diffpagesbyversion.action?pageId=342786184&selectedPageVersions=5&selectedPageVersions=4) [Der erste Login](https://nds.meinbdp.de/display/HILFE/Der+erste+Login) 01.07.2023 • aktualisiert von [Umberto Albano](https://nds.meinbdp.de/display/~umberto.albano) • [Änderung anzeigen](https://nds.meinbdp.de/pages/diffpagesbyversion.action?pageId=224690231&selectedPageVersions=13&selectedPageVersions=12) [Update vom 25.06.2023](https://nds.meinbdp.de/display/HILFE/Update+vom+25.06.2023) 25.06.2023 • erstellt von [Umberto Albano \(Admin\)](https://nds.meinbdp.de/display/~umberto.albano_admin) [Blog-Einträge erstellen und veröffentlichen](https://nds.meinbdp.de/pages/viewpage.action?pageId=5474000) 05.06.2023 • aktualisiert von [Britta Neigel](https://nds.meinbdp.de/display/~britta.neigel) • [Änderung anzeigen](https://nds.meinbdp.de/pages/diffpagesbyversion.action?pageId=5474000&selectedPageVersions=31&selectedPageVersions=30) [Anderes Postfach öffnen](https://nds.meinbdp.de/pages/viewpage.action?pageId=307928763) 22.04.2023 • aktualisiert von [Britta Neigel](https://nds.meinbdp.de/display/~britta.neigel) • [Änderung anzeigen](https://nds.meinbdp.de/pages/diffpagesbyversion.action?pageId=307928763&selectedPageVersions=2&selectedPageVersions=1) [Anderes Postfach öffnen](https://nds.meinbdp.de/pages/viewpage.action?pageId=307928763) 22.04.2023 • erstellt von [Umberto Albano](https://nds.meinbdp.de/display/~umberto.albano) [MS Teams - Allgemeine Übersicht](https://nds.meinbdp.de/pages/viewpage.action?pageId=307922966) 14.03.2023 • erstellt von [Simon Redenius](https://nds.meinbdp.de/display/~simon.redenius) [Berechtigung für nds.meinbdp vergeben](https://nds.meinbdp.de/pages/viewpage.action?pageId=246415725) 16.02.2023 • aktualisiert von [Umberto Albano](https://nds.meinbdp.de/display/~umberto.albano) • [Änderung anzeigen](https://nds.meinbdp.de/pages/diffpagesbyversion.action?pageId=246415725&selectedPageVersions=5&selectedPageVersions=4) [Hilfe](#page-0-0) 26.01.2023 • aktualisiert von [Umberto Albano \(Admin\)](https://nds.meinbdp.de/display/~umberto.albano_admin) • [Änderung](https://nds.meinbdp.de/pages/diffpagesbyversion.action?pageId=2555919&selectedPageVersions=18&selectedPageVersions=17)  [anzeigen](https://nds.meinbdp.de/pages/diffpagesbyversion.action?pageId=2555919&selectedPageVersions=18&selectedPageVersions=17) [Anpassung der Aufbewahrungsregeln](https://nds.meinbdp.de/pages/viewpage.action?pageId=295637523) 22.01.2023 • aktualisiert von [Umberto Albano \(Admin\)](https://nds.meinbdp.de/display/~umberto.albano_admin) • [Änderung](https://nds.meinbdp.de/pages/diffpagesbyversion.action?pageId=295637523&selectedPageVersions=3&selectedPageVersions=2)  [anzeigen](https://nds.meinbdp.de/pages/diffpagesbyversion.action?pageId=295637523&selectedPageVersions=3&selectedPageVersions=2)

- $6. P-V$
- 
- 
- 
- 
- 
- 
- 
- passwort<br>• pfadfinden<br>• postfach<br>• release<br>• roadmap<br>• seiten<br>• stammesversand<br>• updates<br>• veranstaltung<br>• veranstaltung
	-
	-
- 7. Ü

#### · überwachungen

- 8. W-Z
	-
	- webex<br>• webmail<br>• wufoo<br>• x
	-
	-